## eVidyalaya Half Yearly Report

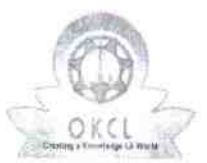

| ~ ~~~~¬

Department of School & Mass Education, Gov of Odisha

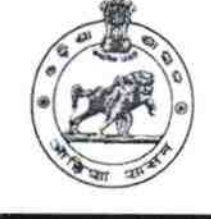

1326

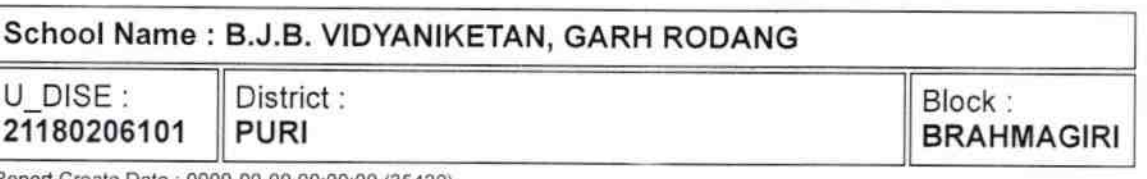

Report Create Date: 0000-00-00 00:00:00 (35420)

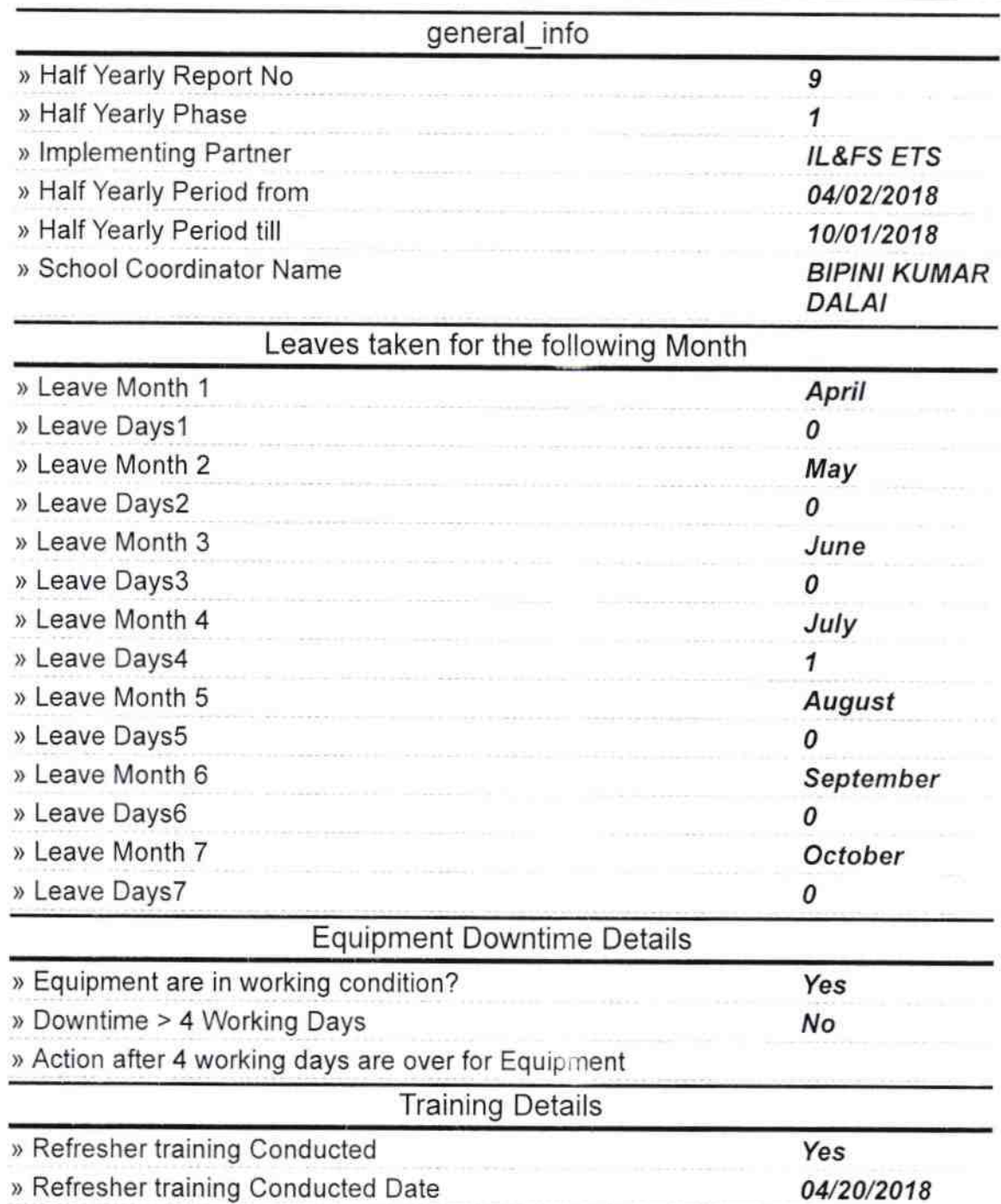

)) lf No; Date for next month

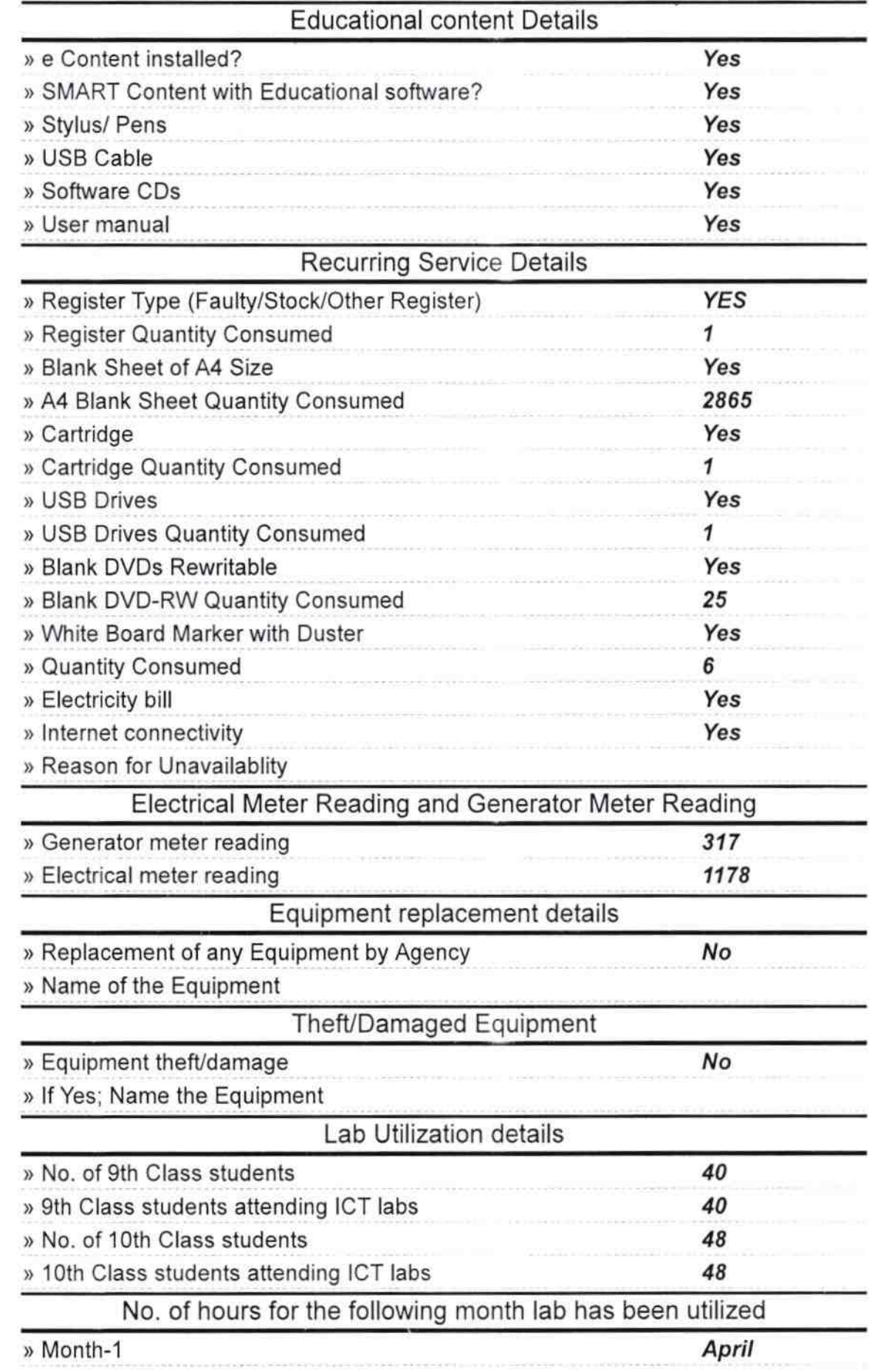

 $\frac{1}{2}$  $\widetilde{\mathfrak{U}}$ 

ñ.

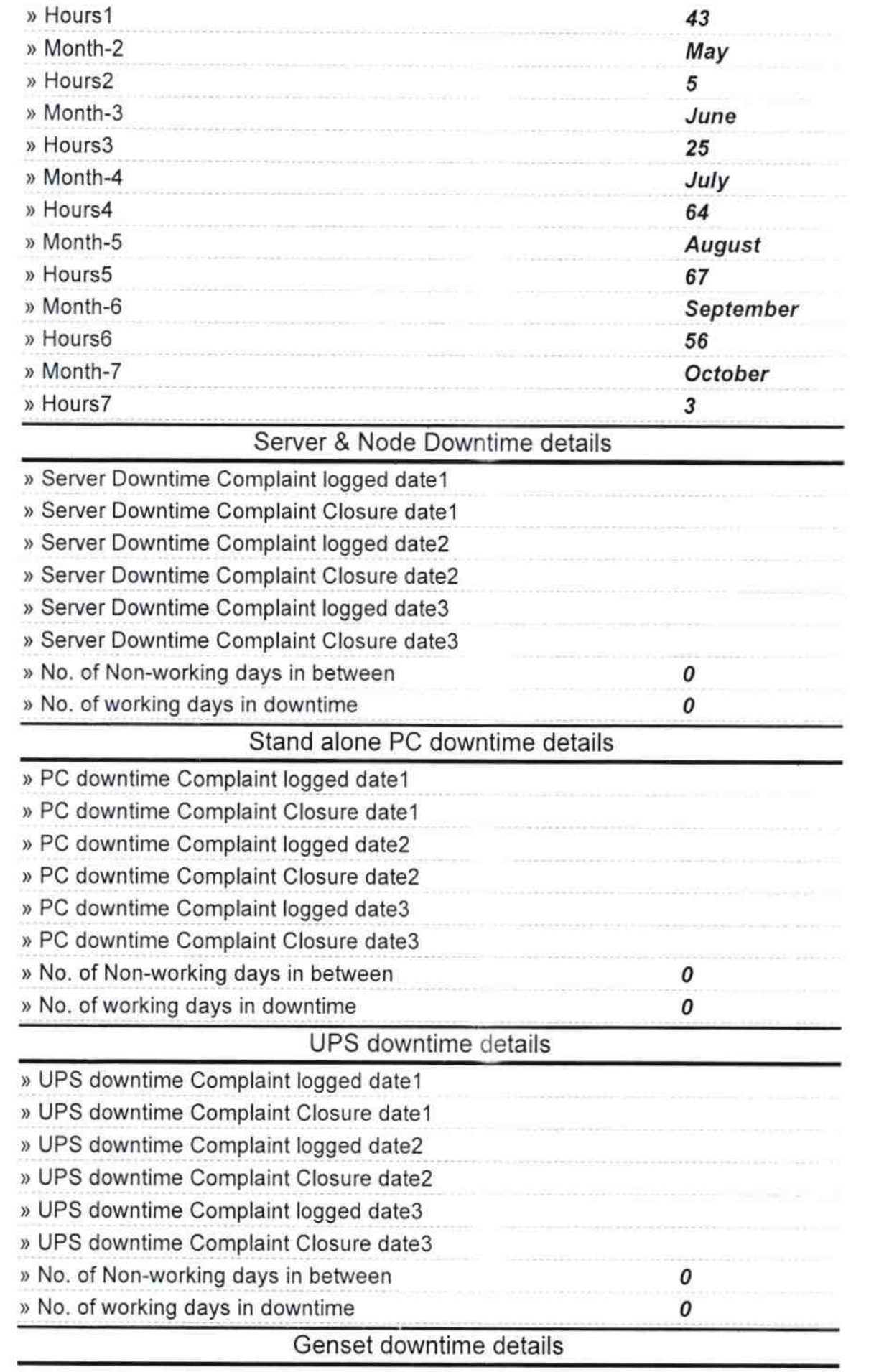

 $\begin{array}{c} \begin{array}{c} \mathbf{1} & \mathbf{1} \\ \mathbf{1} & \mathbf{1} \end{array} \end{array}$ 

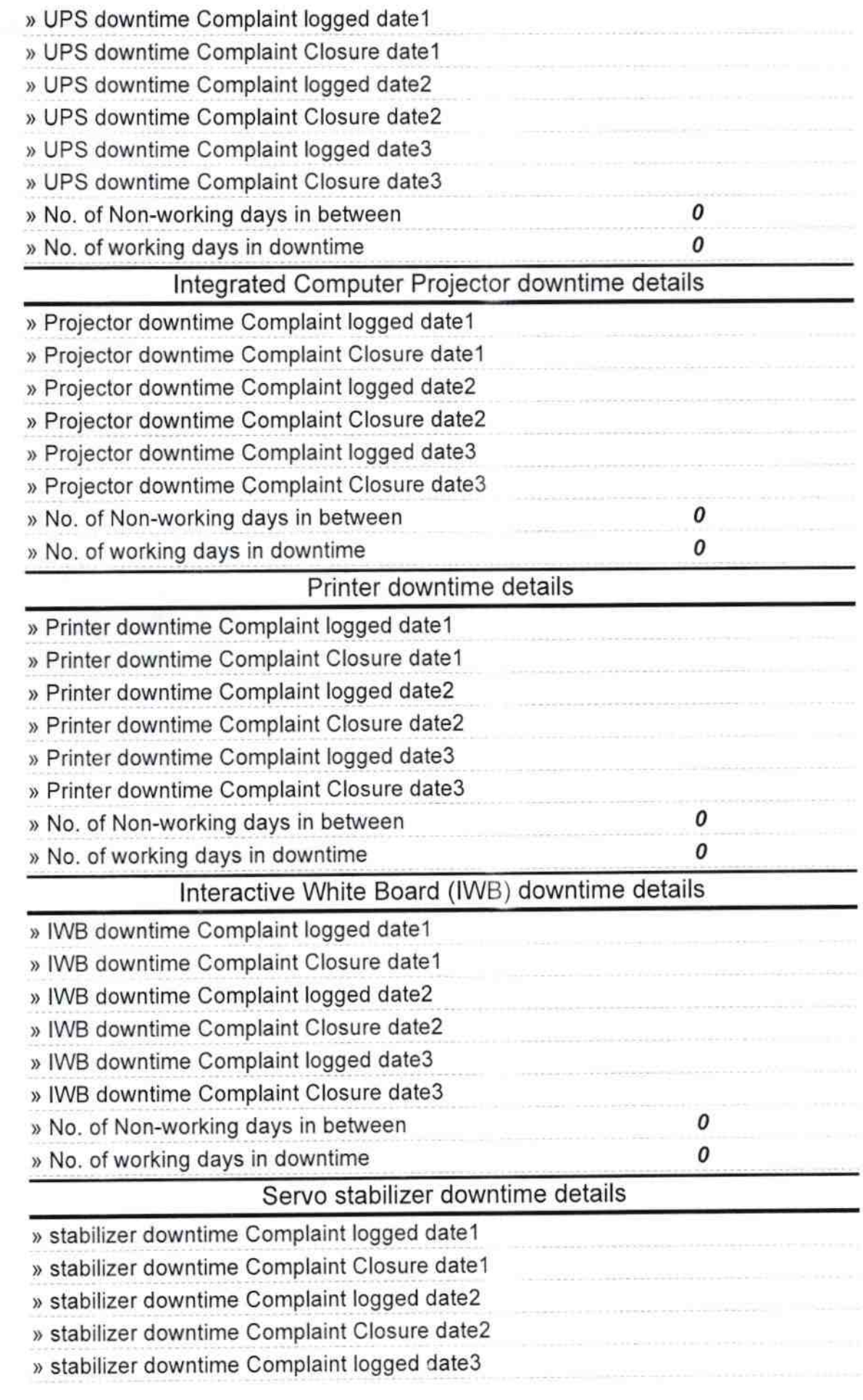

**And the State of State and State** 

 $\frac{1}{\sqrt{2}}\frac{1}{\sqrt{2}}$ 

n

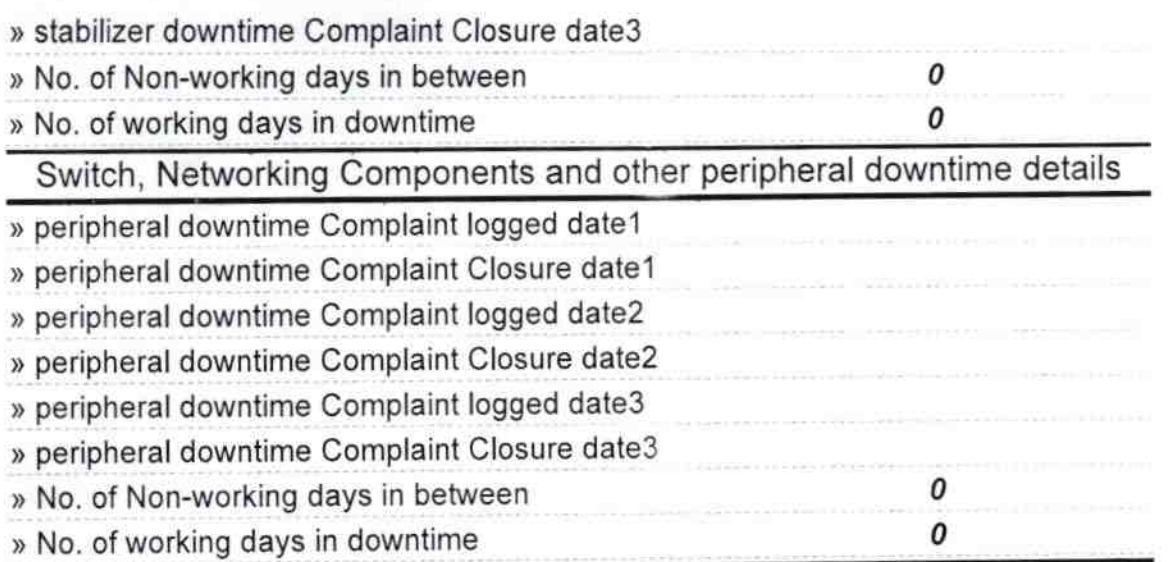

 $\log_{10}$ 

Signature of Head Master/Mistress witb <del>8eal</del> anga

°